## **Online Beantragung des Führungszeugnisses:**

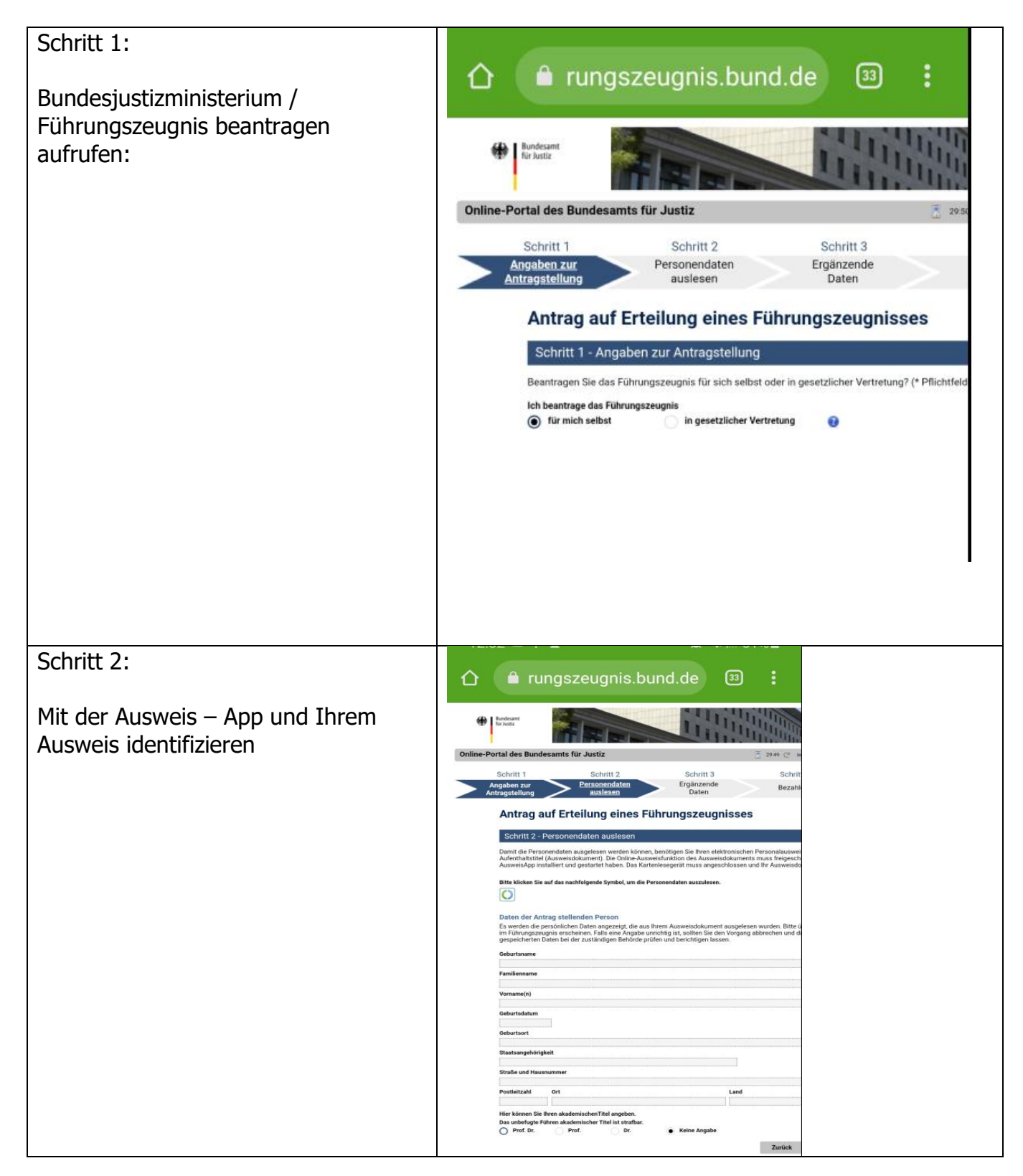

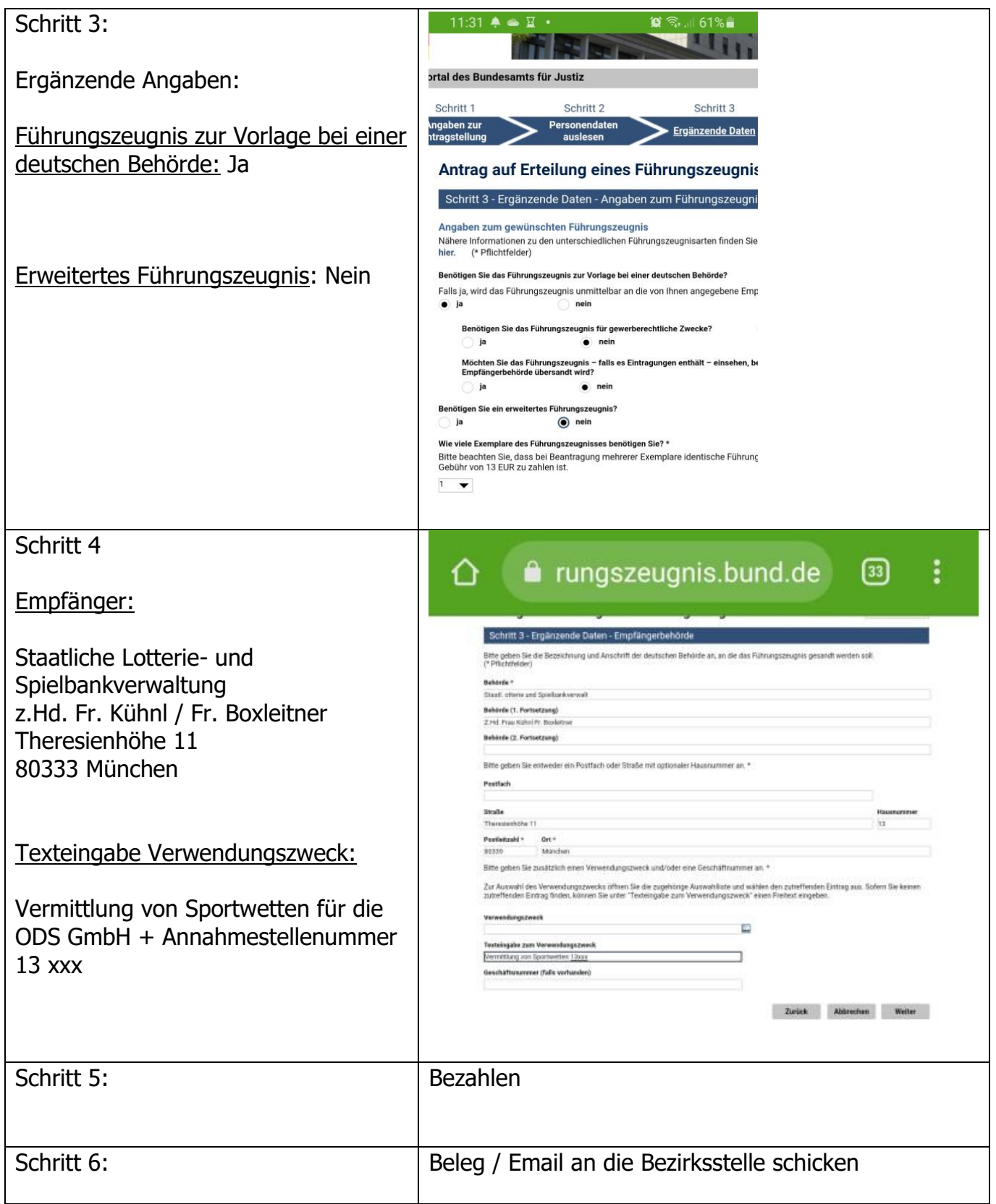